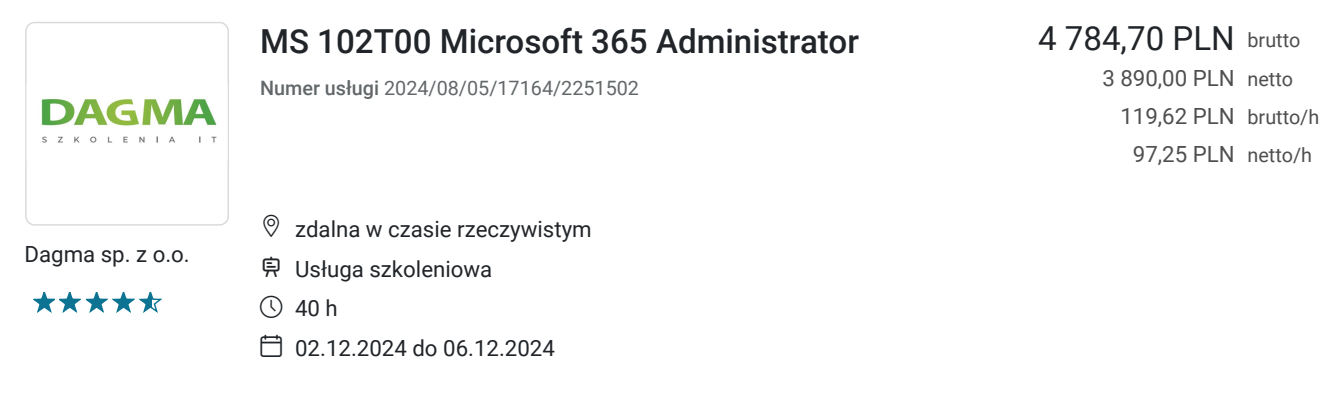

# Informacje podstawowe

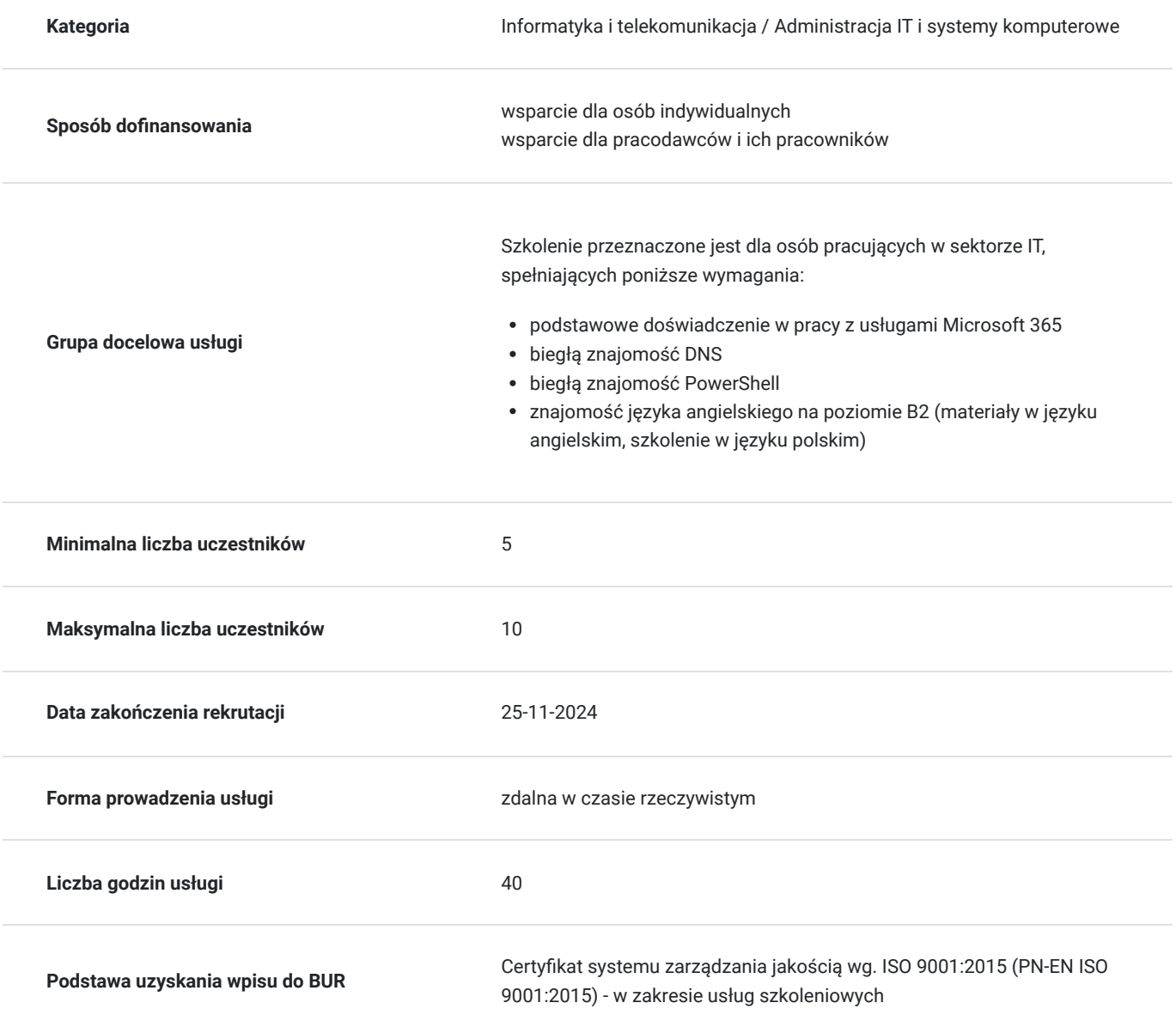

# Cel

**Cel edukacyjny**

Celem szkolenia jest dostarczenie kompetencji, dzięki którym Uczestnik będzie samodzielnie projektować, konfigurować i zarządzać dzierżawą platformy Microsoft 365; zarządzać aplikacjami Microsoft 365 do wdrożeń w przedsiębiorstwach; planować i wdrażać synchronizację tożsamości.

Uczestnik po ukończonym szkoleniu nabędzie kompetencje społeczne takie jak samokształcenie, rozwiązywanie problemów, kreatywność w działaniu.

### **Efekty uczenia się oraz kryteria weryfikacji ich osiągnięcia i Metody walidacji**

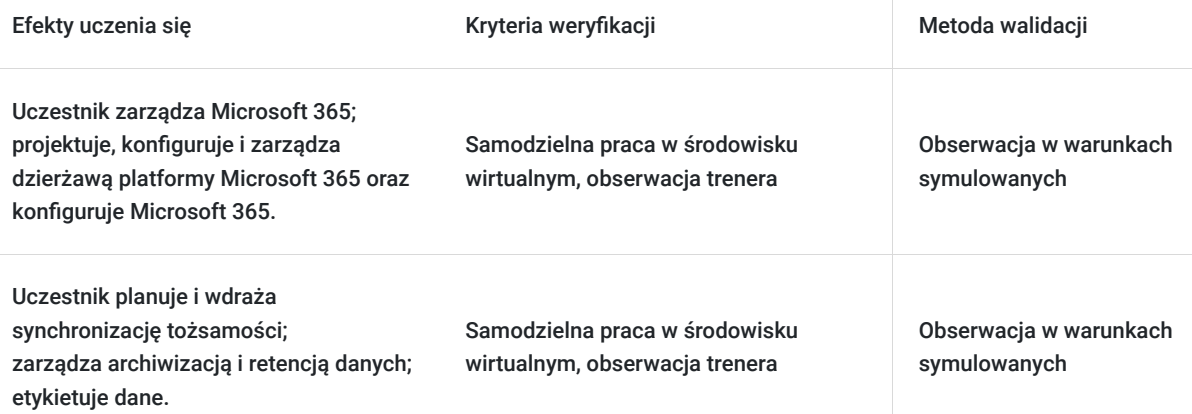

## Kwalifikacje

### **Kompetencje**

Usługa prowadzi do nabycia kompetencji.

#### **Warunki uznania kompetencji**

Pytanie 1. Czy dokument potwierdzający uzyskanie kompetencji zawiera opis efektów uczenia się?

Tak, dokument potwierdzający uzyskanie kompetencji zawiera opis efektów uczenia się.

Pytanie 2. Czy dokument potwierdza, że walidacja została przeprowadzona w oparciu o zdefiniowane w efektach uczenia się kryteria ich weryfikacji?

Tak, dokument stanowi potwierdzenie, że walidacja została przeprowadzona w oparciu o zdefiniowane w efektach uczenia się kryteria ich weryfikacji.

Pytanie 3. Czy dokument potwierdza zastosowanie rozwiązań zapewniających rozdzielenie procesów kształcenia i szkolenia od walidacji?

Tak, dokument potwierdza, że zostały zastosowane rozwiązania zapewniające rozdzielenie procesów kształcenia i szkolenia od walidacji.

# Program

**Moduł 1: Konfiguracja środowiska Microsoft 365 - zajęcia teoretyczne (wykład)**

Zarządzanie użytkownikami, kontaktami i licencjami na platformie Microsoft 365

**Moduł 2: Tworzenie i zarządzanie grupami na platformie Microsoft 365 - zajęcia praktyczne (ćwiczenia)**

- Dodawanie domeny niestandardowej Microsoft 365
- Konfiguracja łączności klienta z Microsoft 365

#### **Moduł 3: Konfiguracja roli administratora w Microsoft 365 - zajęcia teoretyczne (wykład)**

Zarządzanie kondycją i usługami dzierżawców na platformie Microsoft 365

#### **Moduł 4: Wdrażanie Microsoft 365 Apps dla przedsiębiorstwa - zajęcia teoretyczne (wykład)**

Analiza środowiska pracy Microsoft 365 za pomocą Microsoft Viva Insights

#### **Moduł 5: Synchronizacja tożsamości - zajęcia praktyczne (ćwiczenia)**

- Przygotowanie do synchronizacji tożsamości z Microsoft 365
- Implementacja narzędzi do synchronizacji katalogów

#### **Moduł 6: Zarządzanie zsynchronizowanymi tożsamościami - zajęcia praktyczne (ćwiczenia)**

- Zarządzanie bezpiecznym dostępem użytkowników w Microsoft 365
- Analizowanie wektorów zagrożeń i naruszeń bezpieczeństwa danych

#### **Moduł 7: Model bezpieczeństwa Zero Trust - zajęcia teoretyczne (wykład)**

Zabezpieczenia w usłudze Microsoft 365 Defender

#### **Moduł 8: Microsoft Secure Score - zajęcia teoretyczne (wykład)**

- Uprzywilejowane zarządzanie tożsamościami
- Omówenie usługi Azure Identity Protection

#### **Moduł 9: Ochrona Exchange Online - zajęcia praktyczne (ćwiczenia)**

- Omówienie usługi Microsoft Defender for Office 365
- Zarządzanie Safe Attachments i Safe Links w Microsoft 365

#### **Moduł 10: Analiza zagrożeń w usłudze Microsoft 365 Defender - zajęcia teoretyczne (wykład)**

- Wdrażanie ochrony aplikacji za pomocą usługi Microsoft Defender Cloud Apps
- Wdrożenie ochrony punktów końcowych za pomocą usługi Microsoft Defender for Endpoint

#### **Moduł 11: Wdrożenie ochrony przed zagrożeniami za pomocą usługi Microsoft Defender for Office 365 - zajęcia praktyczne (ćwiczenia)**

- Zarządzania danymi w Microsoft Purview
- Archiwizacja i zarządzanie rekordami na platformie Microsoft 365
- Przechowywanie na platformie Microsoft 365

#### **Moduł 12: Konfiguracja szyfrowania wiadomości Microsoft Purview - zajęcia praktyczne (ćwiczenia)**

Badanie zgodności na platformie Microsoft 365

#### **Moduł 13: Wdrożenie Microsoft Purview Insider Risk Management - zajęcia teoretyczne (wykład)**

Wdrażanie barier informacyjnych Microsoft Purview

#### **Moduł 14: Zapobieganie utracie danych punktu końcowego - zajęcia teoretyczne (wykład)**

- Wdrożanie Microsoft Purview Data Loss Prevention
- Wdrożenie klasyfikacji danych o informacjach wrażliwych

#### **Moduł 15: Zarządzanie ochroną danych za pomocą etykiet wrażliwości - zajęcia praktyczne (ćwiczenia)**

- Planowanie strategii wdrażania etykiet wrażliwości
- **walidacja**

Szkolenie składa się z 19 godzin teoretycznych (w postaci wykładu) oraz 21 godzin praktycznych (w postaci ćwiczeń), w tym:

Razem 40 godzin lekcyjnych, (30 godzin zegarowych):

- walidacja jest wliczona w czas szkolenia
- przerwy

wliczone w czas trwania szkolenia.

# Harmonogram

Liczba przedmiotów/zajęć: 16

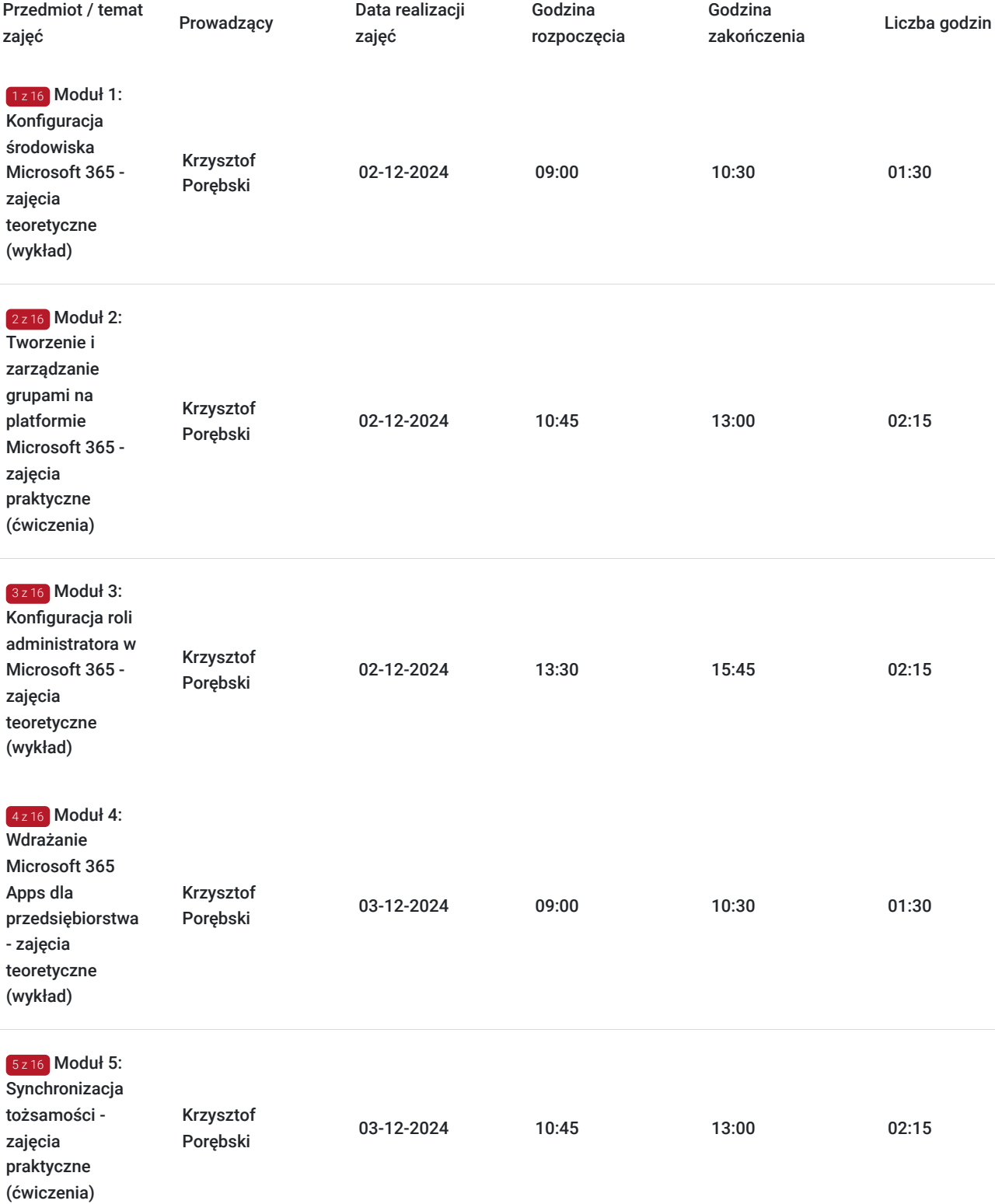

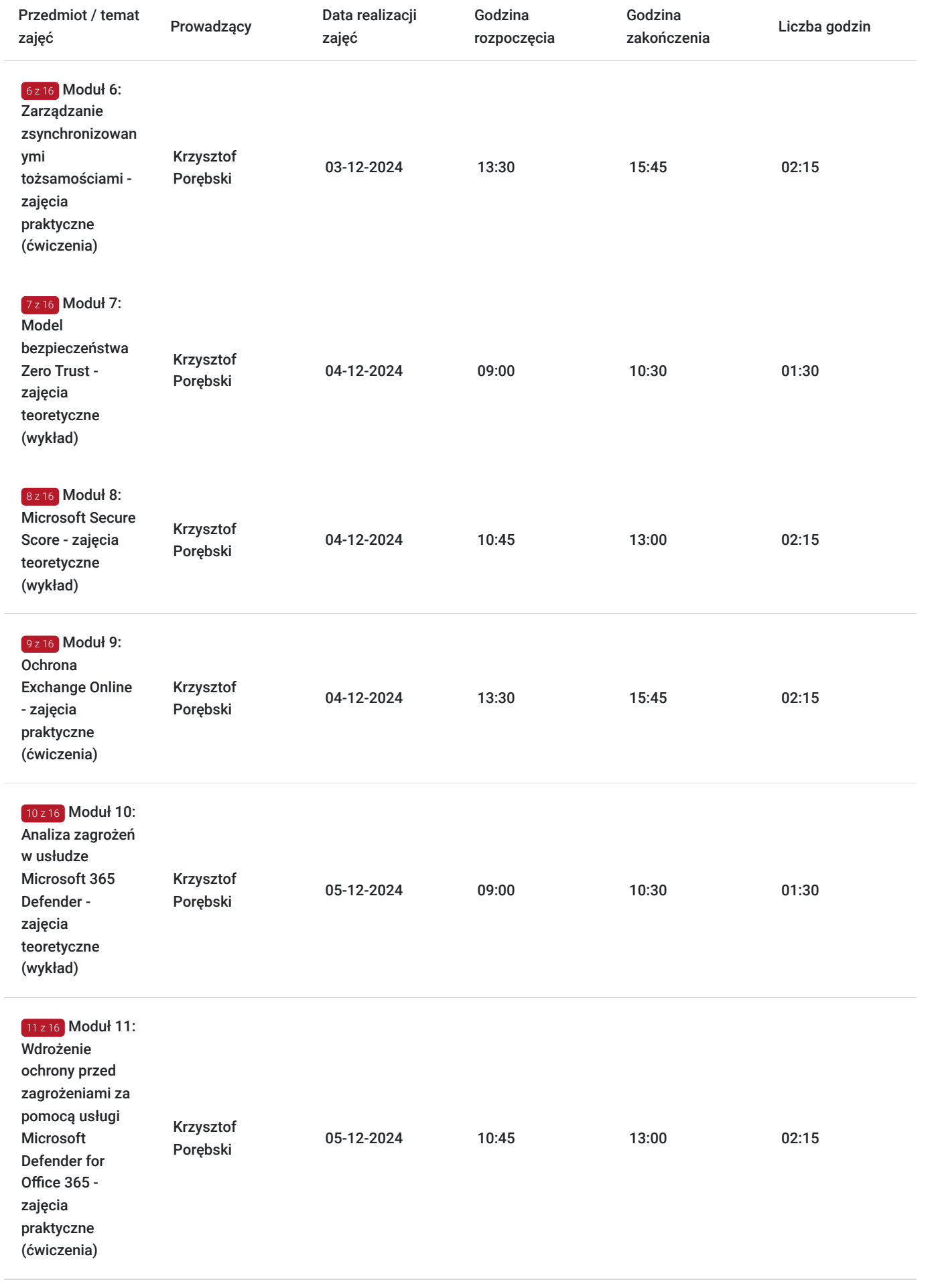

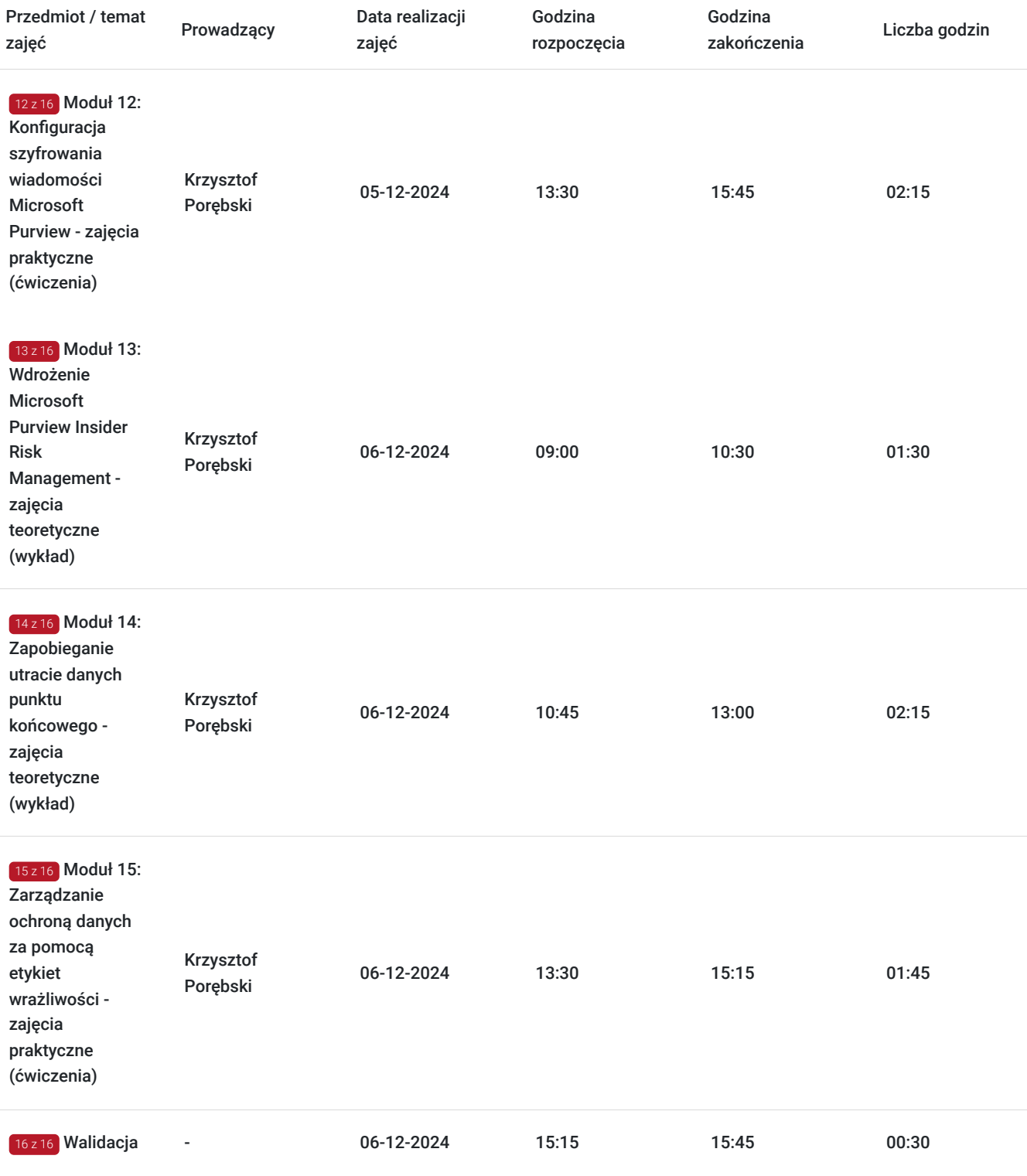

# Cennik

### **Cennik**

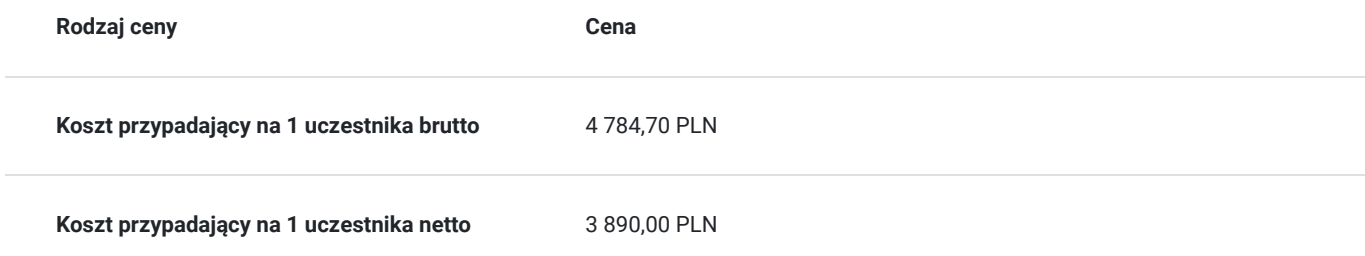

## Prowadzący

Liczba prowadzących: 1

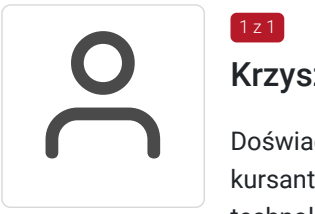

### Krzysztof Porębski

 $1 z 1$ 

Doświadczenie zawodowe: Status trenera MCT blisko 20 lat; Ponad 3200 przeszkolonych kursantów; Ponad 450 przeprowadzonych szkoleń autoryzowanych Microsoft; Ponad 25 lat pracy z technologią Microsoft; Ponad 20 lat doświadczenia w prowadzeniu szkoleń i warsztatów; Ponad 18 lat prowadzenia działalności gospodarczej.

Prowadzący szkolenia w DAGMA Szkolenia IT od 2022 roku.

Uzyskane certyfikacje: Microsoft 365 Certified: Administrator Expert; Microsoft 365 Certified: Endpoint Administrator Associate; Microsoft Certified: Azure Administrator Associate; Trainer: MCT Enrollment / MCT od 2004.12.25 do 2025.04.17 /

Zdane egzaminy: MD-102 Endpoint Administrator; MS-102 Microsoft 365 Administrator; AZ-104 Microsoft Azure Administrator; 463 Implementing a Data Warehouse with Microsoft SQL Server 2012/2014; 461 Querying Microsoft SQL Server 2012/2014; 462 Administering Microsoft SQL Server 2012/2014 Databases; 414 Implementing an Advanced Server Infrastructure; 413 Designing and Implementing a Server Infrastructure; 417 Upgrading Your Skills to MCSA Windows Server 2012; 100 Analyzing Requirements and Defining Solution Architectures; i wiele innych;

Specjalizacja: Active Directory; Azure; Hyper-V; Microsoft 365; Microsoft Intune; Microsoft Exchange Server; Microsoft Security; MS SQL Server; Power BI; PowerShell - SharePoint MS 365; System Center; Windows Client; Windows Server.

Wykształcenie: Politechnika Gdańska, informatyka, inżynieria oprogramowania - absolutorium

## Informacje dodatkowe

#### **Informacje o materiałach dla uczestników usługi**

- materiały dydaktyczne w formie elektronicznej (e-podręcznik, do którego dostęp zostanie udostępniony na adres e-mail uczestnika)
- dostęp do środowiska wirtualnego na czas szkolenia

#### **Warunki uczestnictwa**

Prosimy o zapisanie się na szkolenie przez naszą stronę internetową https://szkolenia.dagma.eu/pl w celu rezerwacji miejsca.

#### **Informacje dodatkowe**

**Informacje organizacyjne:**

- Jedna godzina lekcyina to 45 minut
- W cenę szkolenia nie wchodzą koszta związane z dojazdem, wyżywieniem oraz noclegiem.
- Uczestnik otrzyma zaświadczenie DAGMA Szkolenia IT o ukończeniu szkolenia
- Uczestnik ma możliwość złożenia reklamacji po zrealizowanej usłudze, sporządzając ją w formie pisemnej (na wniosku reklamacyjnym) i odsyłając na adres szkolenia@dagma.pl. Reklamacja zostaje rozpatrzona do 30 dni od dnia otrzymania dokumentu przez DAGMA Szkolenia IT

## Warunki techniczne

#### **WARUNKITECHNICZNE:**

a) platforma/rodzaj komunikatora, za pośrednictwem którego prowadzona będzie usługa:

- **ZOOM**
- w przypadku kilku uczestników przebywających w jednym pomieszczeniu, istnieją dwie możliwości udziału w szkoleniu:

1) każda osoba bierze udział w szkoleniu osobno (korzystając z oddzielnych komputerów), wówczas należy wyciszyć dźwięki z otoczenia by uniknąć sprzężeń;

2) otrzymujecie jedno zaproszenie, wówczas kilka osób uczestniczy w szkoleniu za pośrednictwem jednego komputera

- Można łatwo udostępniać sobie ekran, oglądać pliki, bazę handlową, XLS itd.

b) minimalne wymagania sprzętowe, jakie musi spełniać komputer Uczestnika lub inne urządzenie do zdalnej komunikacji:

- Uczestnik potrzebuje komputer z aktualnym systemem operacyjnym Microsoft Windows lub macOS; aktualna wersja przeglądarki internetowej, zgodnej z HTML5 (Google Chrome, Mozilla Firefox, Edge); mikrofon. Opcjonalnie: minimalna rozdzielczość ekranu 1920 x 1080, kamera, drugi monitor lub inne urządzenie, na którym będziesz mógł przeglądać materiały
- c) minimalne wymagania dotyczące parametrów łącza sieciowego, jakim musi dysponować Uczestnik:
- łącze internetowe o przepustowości minimum 10Mbit,
- d) niezbędne oprogramowanie umożliwiające Uczestnikom dostęp do prezentowanych treści i materiałów:
- uczestnik na tydzień przed szkoleniem otrzyma maila organizacyjnego, ze szczegółową instrukcją pobrania darmowej platformy ZOOM.

e) okres ważności linku:

link będzie aktywny od pierwszego dnia rozpoczęcia się szkolenia do ostatniego dnia trwania usługi

Szczegóły, związane z prowadzonymi przez nas szkoleniami online, znajdziesz na naszej stronie: https://www.acsdagma.com/pl/szkolenia-online

## Kontakt

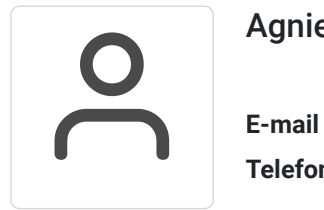

### Agnieszka Palenga

**E-mail** palenga.a@dagma.pl **Telefon** (+48) 322 591 139